# Op.fi – eServices for corporate customers Quick start guide:

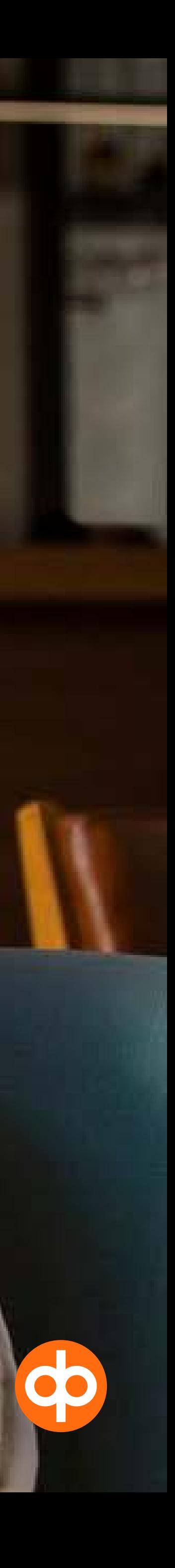

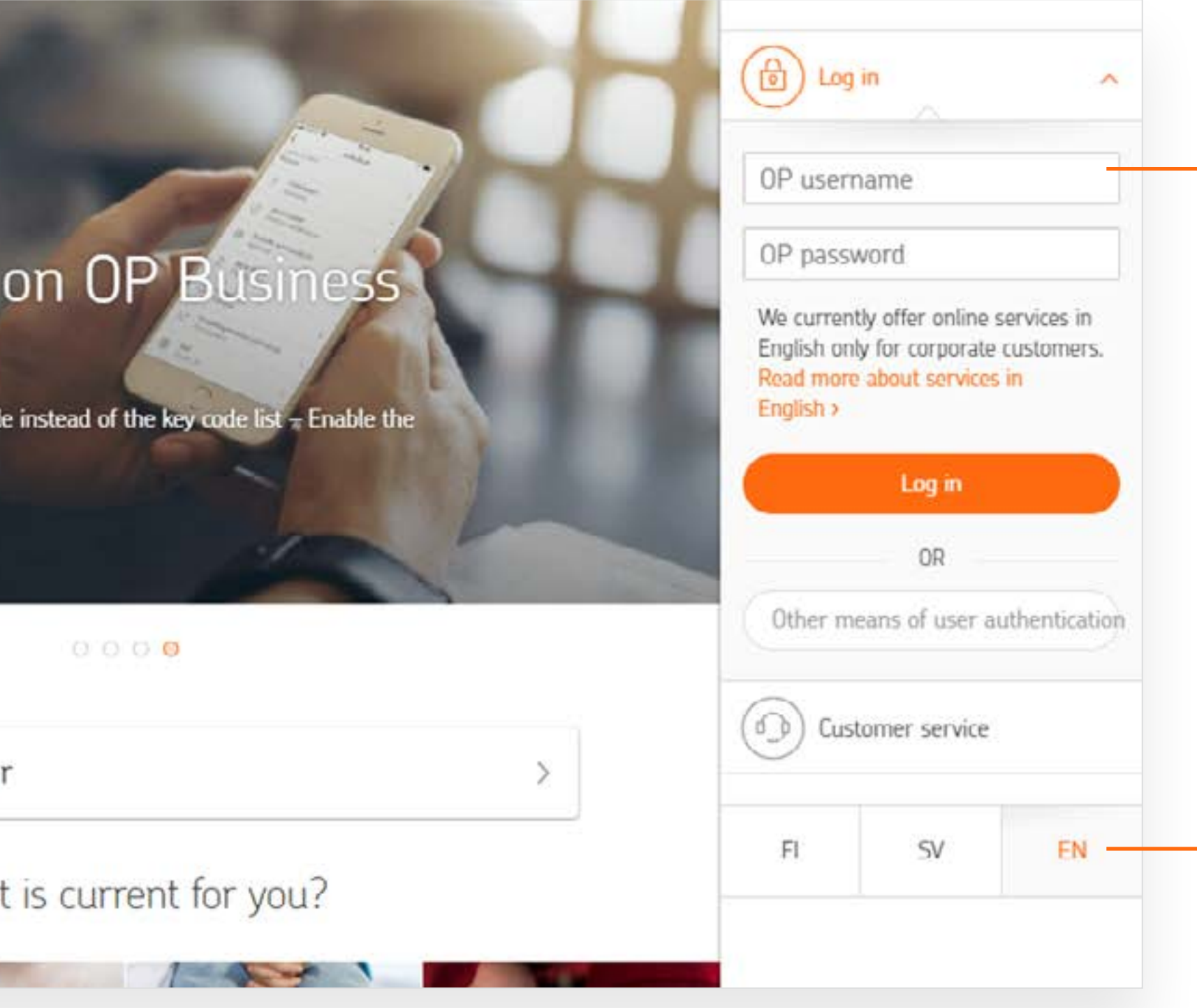

2

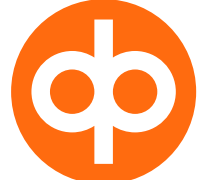

• In this service you will find banking and insurance ser vices for both corporate and private customers.

> Through the lefthand navigation pane, you will find information on products and services.

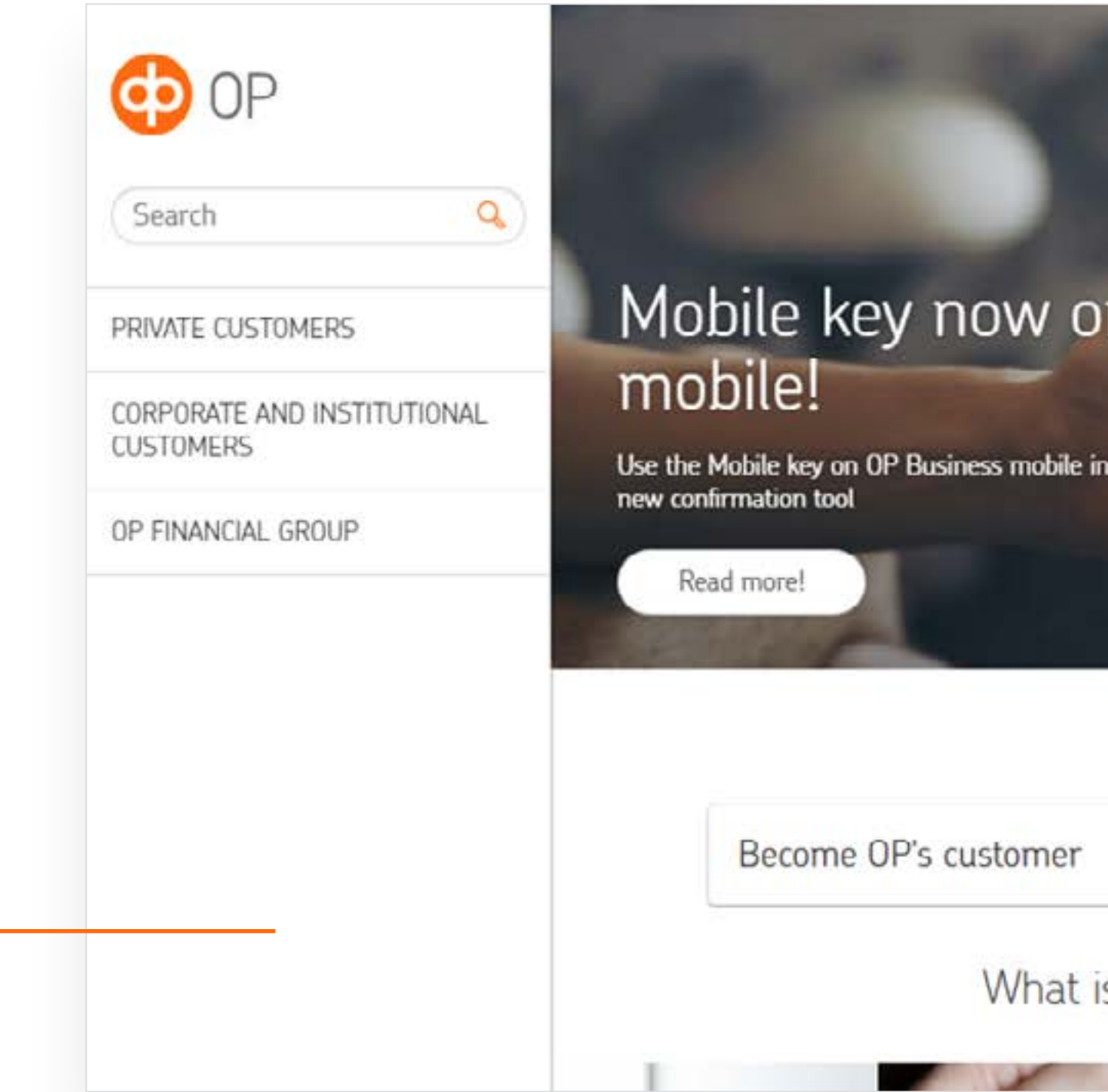

Login with your online service user identifiers for private customers or corporate customers.

You can change the language before logging in. Corporate eServices are available in Finnish, Swedish and English.

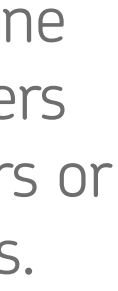

## Op.fi front page

### Welcome to the op.fi service

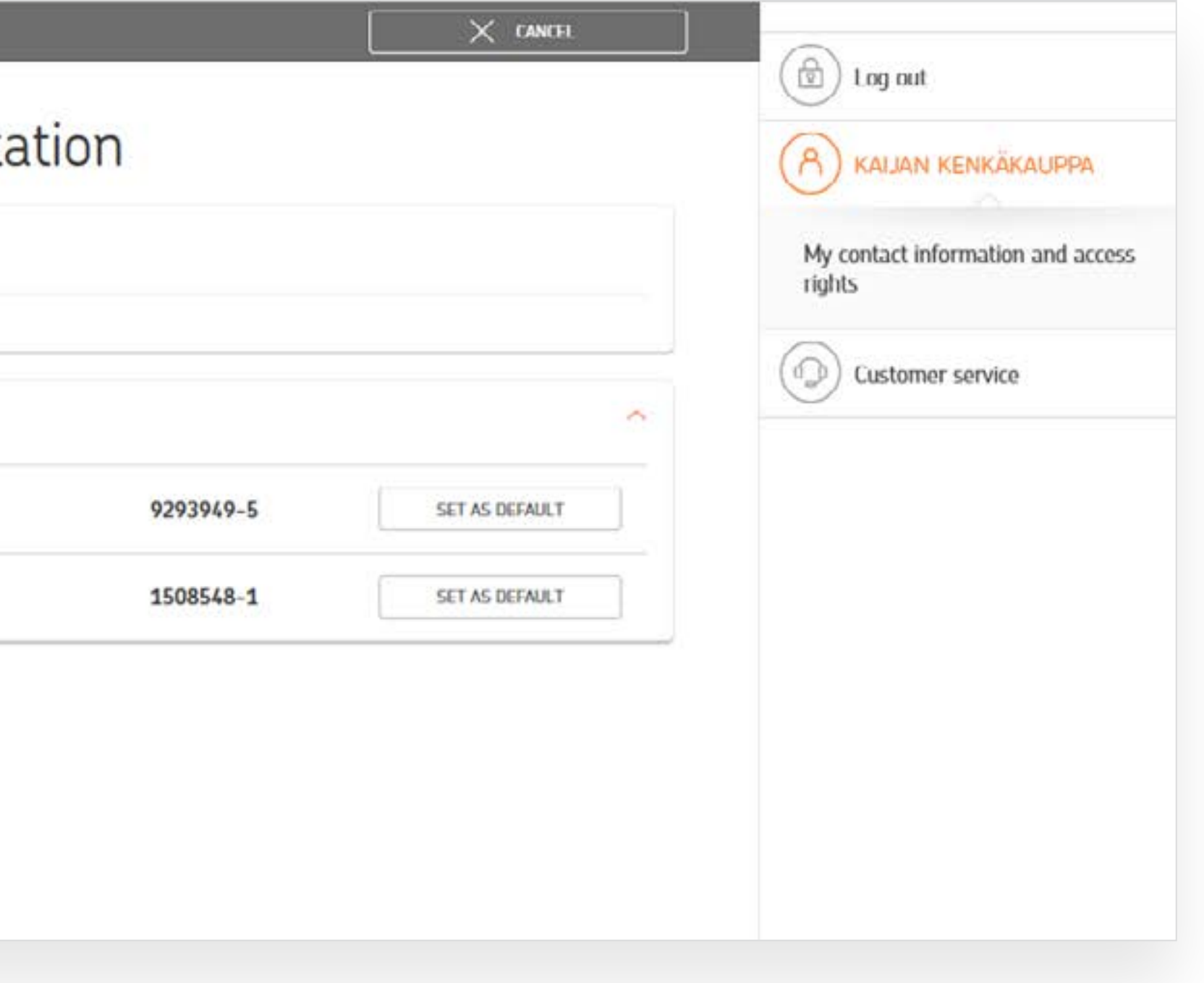

3

- If you have several representations (customer roles), such as private customer and corporate customer, or if you have several companies, select the right one for this service session.
- In this view, you can also set a default customer role to which you will be directed directly the next time you log in. You can change your default customer role later.

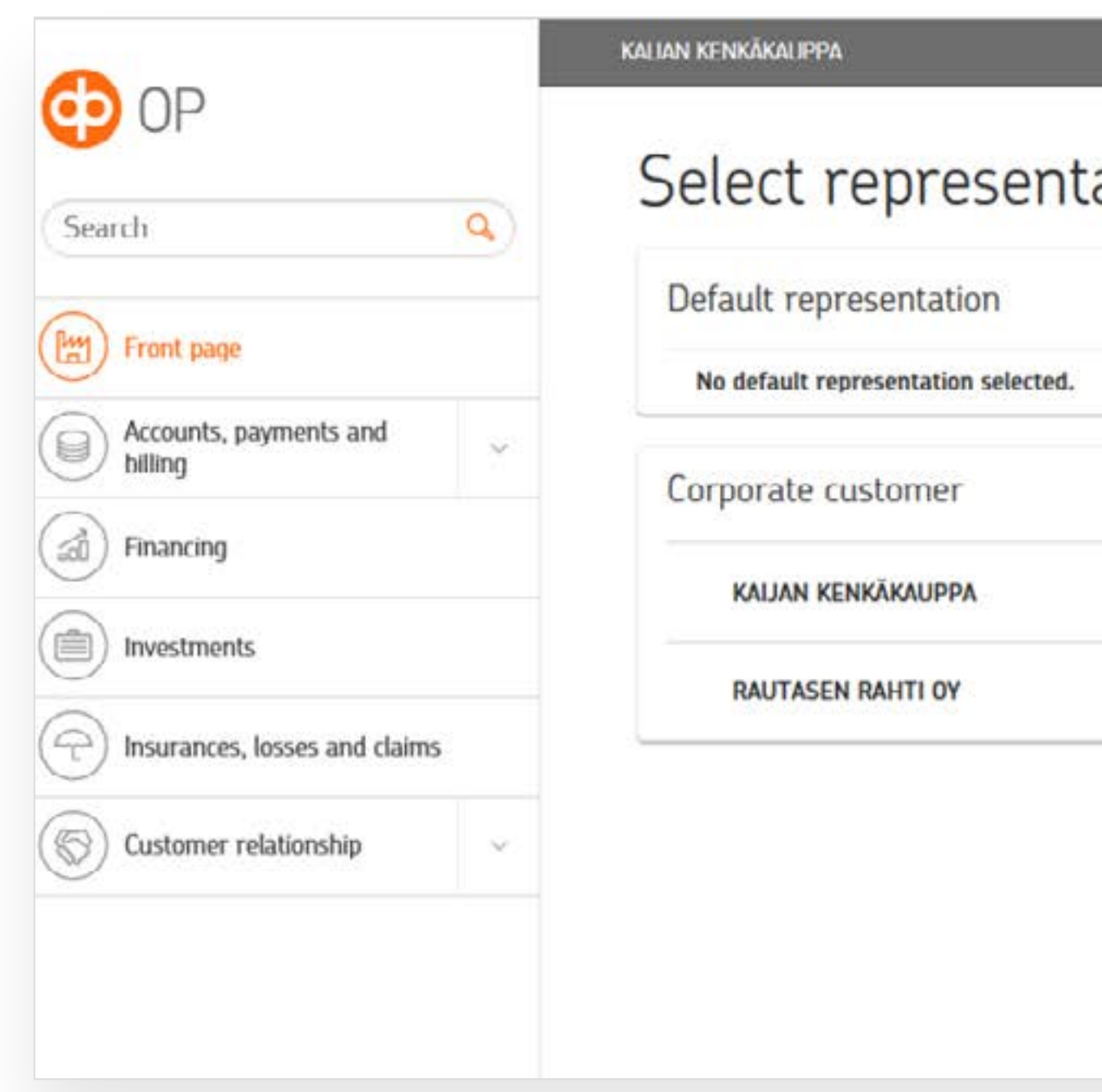

• You can also switch between customer roles without logging in again.

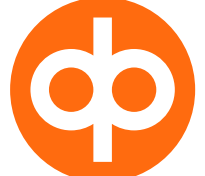

### Selecting representation

• On the front page, you can see your company's accounts and payments within the specified access rights.

> Through the lefthand menu, you can go to transaction services.

 Under Customer relationship, you can manage users and agreements and find company details.

Open the submenu to view the various functions.

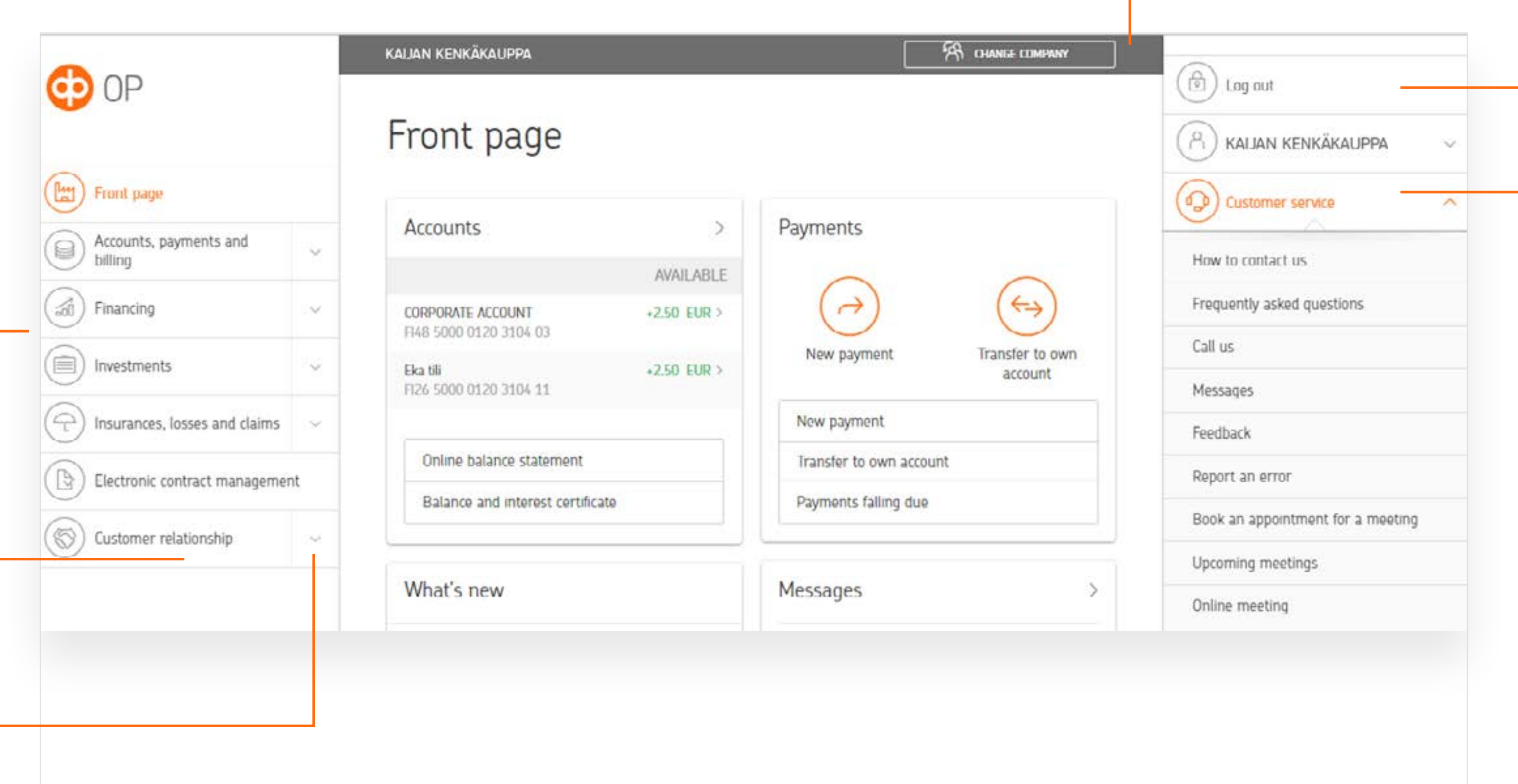

### Transaction services

In the right-hand menu, you will find Customer service and Log out.

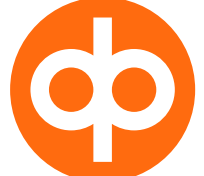

 $\sqrt{2}$ 

### You can change your customer role at the top of the screen

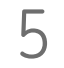

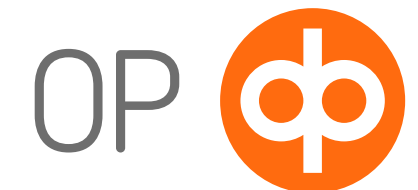

• Under Settings, you can, for example, replace your key code list and add or remove a phone number for further confirmation.

In the right-hand menu, you can find the Settings menu.

### Settings

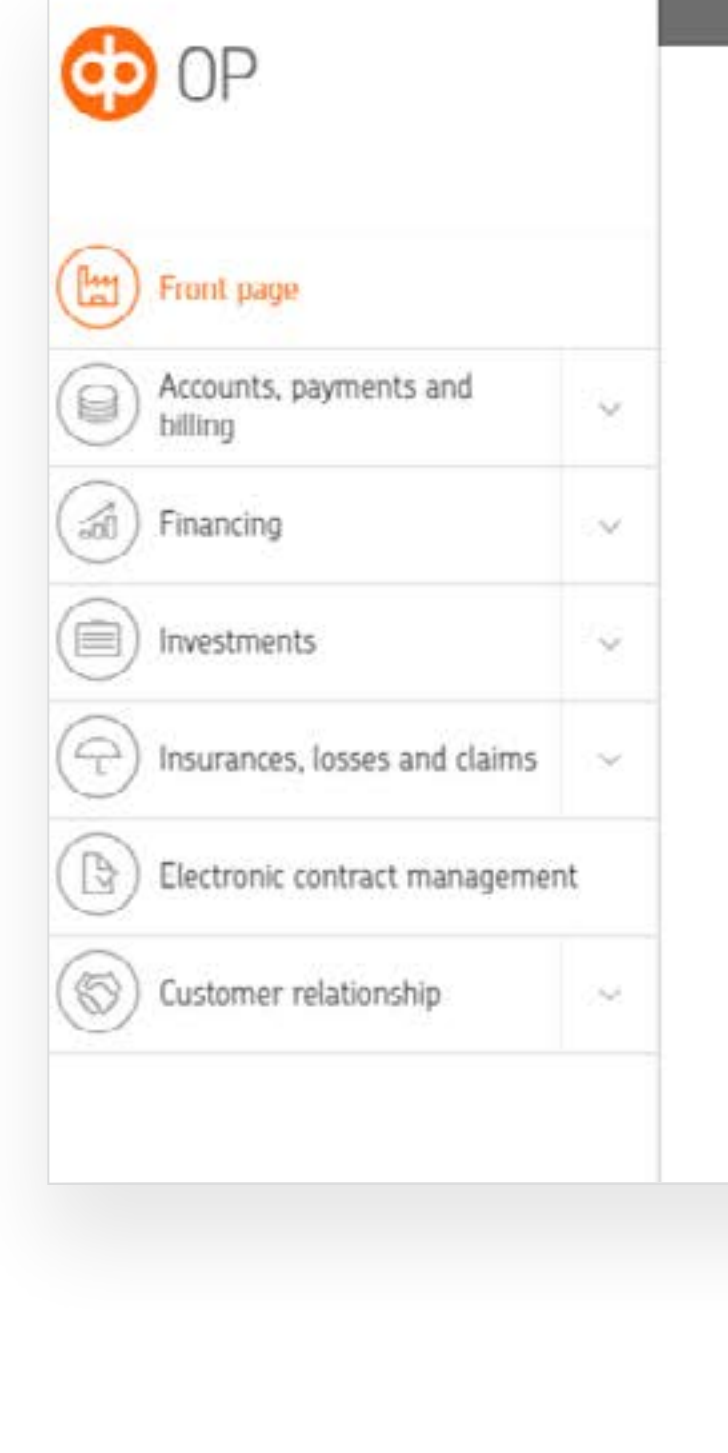

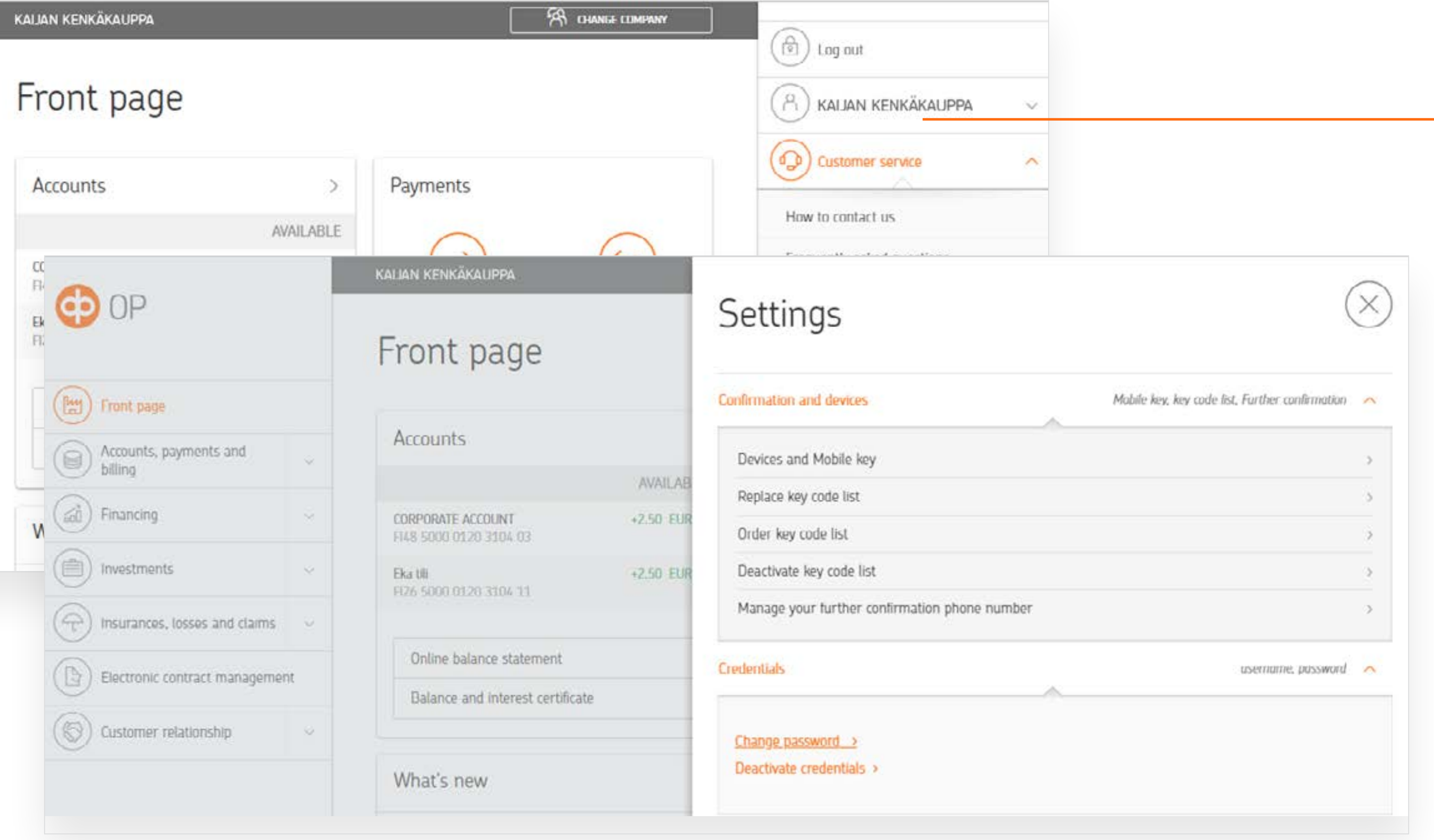

Yritys Dy

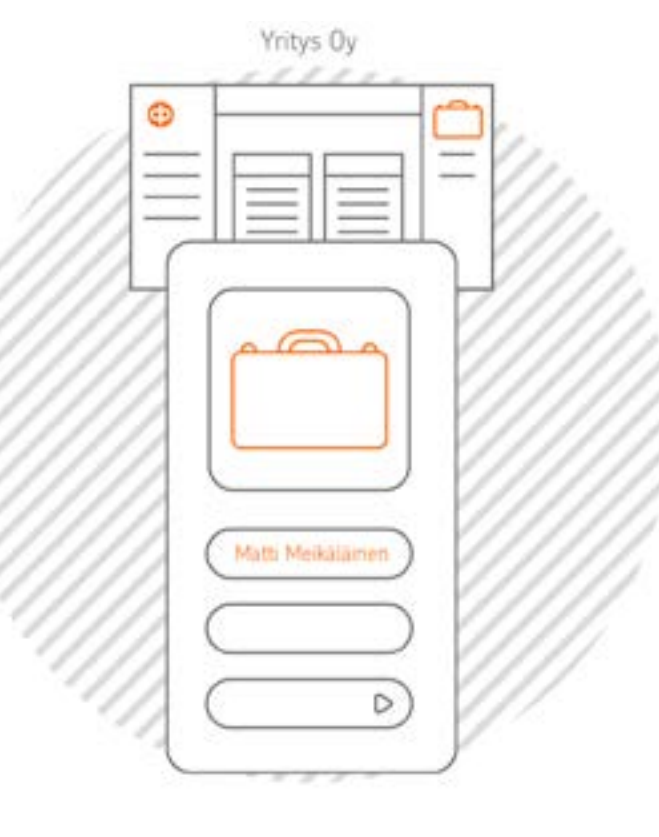

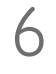

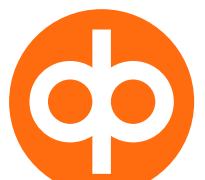

### Two types of user identifiers

- You can login to the service with your personal user identifiers for OP eServices or your personal user identifiers for Corporate eServices.
- To get user identifiers for OP eServices, visit your local OP bank branch. For Corporate eServices, order the user identifiers online or visit your local OP bank branch. Your company's administrator will determine the access rights to the services.

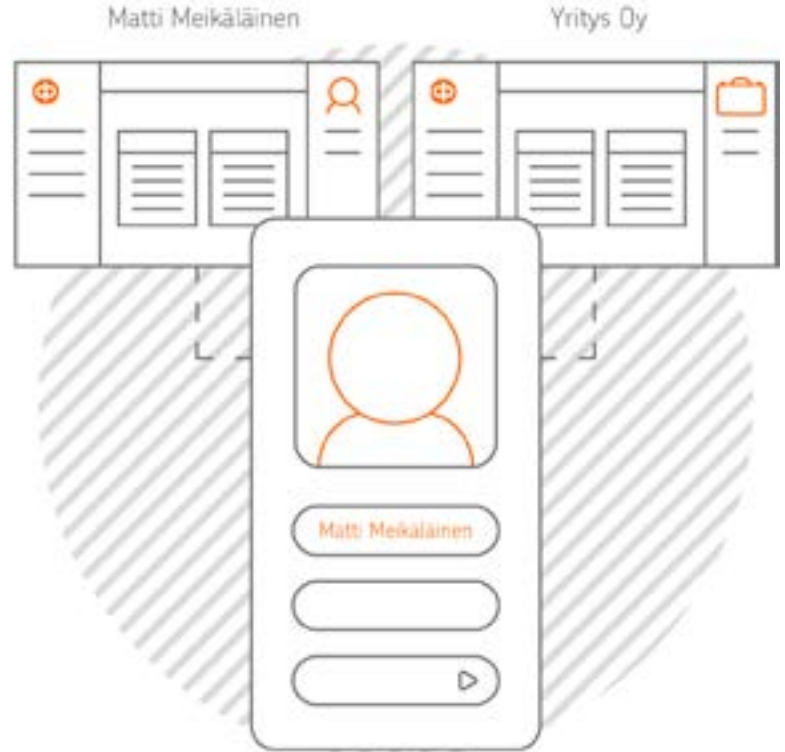

With personal user identifiers for OP eServices, you can manage your personal banking and insurance transactions and those of your company within the specified access rights.

The user identifiers for Corporate eServices allow you to manage your company's banking and insurance transactions within the specified access rights.

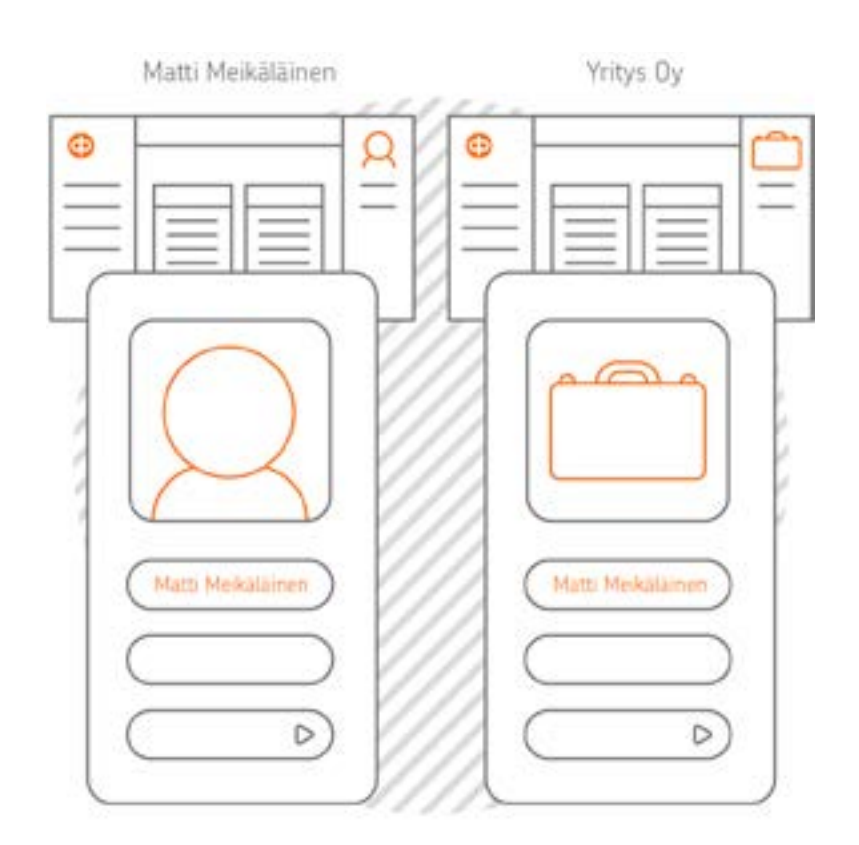

If you have two sets of identifiers, and use your personal user identifiers to log into OP eServices, you'll only see your personal services. To access Corporate eServices, use the identifiers for corporate services.

Note! If you only want to use one set of identifiers, you must first cancel the Corporate eServices user identifiers. After that, you can manage transactions using just your OP eServices user identifiers.

© OP / Guide

7

### Enjoy smooth transactions at op.fi! Corporate eServices help desk: tel. 0100 05151.

Number beginning with 0100: the charge for normal local calls or domestic mobile call charge as specified in your telephone service provider's price list.

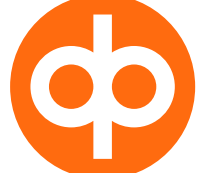